- 13 ISBN 9787502562076
- 10 ISBN 7502562079

出版时间:2005-1

页数:216

版权说明:本站所提供下载的PDF图书仅提供预览和简介以及在线试读,请支持正版图书。

## www.tushu000.com

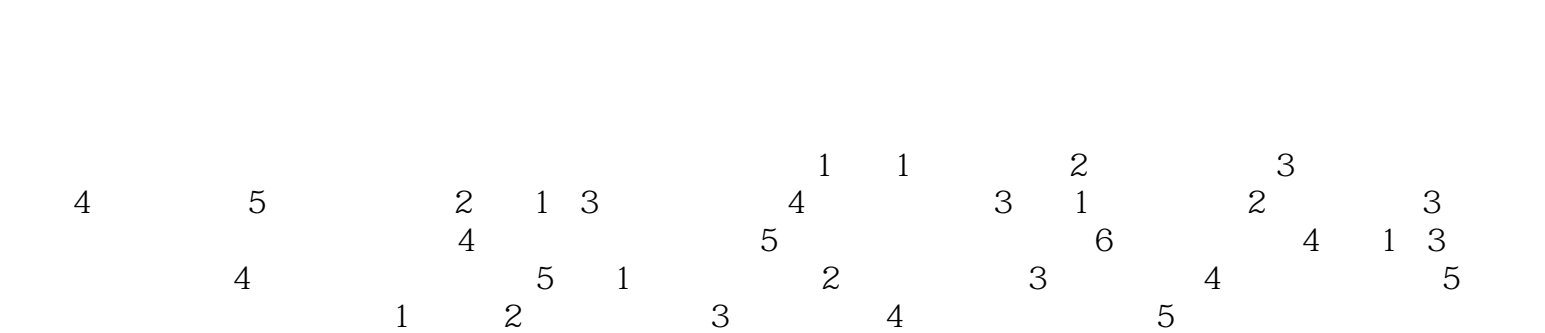

 $5$ 

*Page 2*

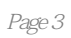

1 1.1  $XP11.1$   $XP$  1.1.2  $XP$  2 1.1.3  $XP$  31.2 51.2.1 1.1.1 1.2.1.1.1 1.2.1.1.1 1.2.1.1.1 51.2.2  $51.23$   $51.24$   $71.25$   $-$ 7 1.3 Visual FoxPro 6.08 1.3.1 FoxPro 8 1.3.2 6 1.3.3 Visual FoxPro 6.0 9.1.3.4 101.35 11.1.36 121.37 13 1.4 MATLAB13 1.4 1 MATLAB 14 1.4 2 MATLAB 14 1.4.3 MATLAB 14 1.4 4 MATLAB 15 1.45 MATLAB 16 1.46 MATLAB  $19147 \text{MATI} \text{AB}$  191.5  $22151$  $221.52$   $221.53$  $221.54$   $231.55$   $24$ 题28 第2章 环境科学与工程中的网络应用29 2.1 Elsevier SDOS全文数据库的检索29 2.1.1 Elsevier SDOS全 文数据库概述29 2.1.2 Elsevier SDOS全文数据库的特点30 2.1.3 Elsevier SDOS全文数据库的检索方法31 2.2  $-39221$   $-39222$ 40 2.3 41 2.4 SCI JCR 42 2.4.1 SCI JCR 42 2.4.2 JCR 432.4 3 SCI 44 49 3  $5031$  Flash $5031.1$  Flash  $5031.2$  Flash  $5131.3$  Flash 53 3.1.4 Flash 54 3.2 3DS MAX57 3.2.1 3DS MAX57 3.2.2 3DS MAX 57 3.2.3  $61$  3.3 AutoCAD67 3.3.1 AutoCAD 67 3.3.2 AutoCAD 68 3.3.3 AutoCAD 68 3.3.4 69 3.35 AutoCAD 70 3.4 CorelDRAW 1089 3.4.1 CorelDRAW 89 34.2 CorelDRAW 9135 CAXA 95351 CAXA 95 35.2 CAXA 96353 CAXA 96354 Word CAXA 102 36  $104361$   $104362$ 107 3.6.3 110 111 4 GIS 1134 1 GIS  $11342 \text{GIS}$  and  $113421$  and  $113422$  and  $114423$  $114424$  1144  $25$  1144  $26$   $114427$ MapInfo $115428G$ IS  $11643$ MapInfo $115428G$ IS  $116$ 4.3.1 MapInfo 1164.3.2 MapInfo 1174.3.3 MapInfo 117 4.3.4 1184.35 118436 119437 MapInfo 119<br>4 GIS 124441 GIS 4.3.8 CAD Excel MapInfo124 4.4 GIS GIS 124 4.4.1 GIS  $124\,4\,4\,2\,\text{GIS}$  125 4.4.3 GIS  $4.44 \text{GIS}$   $1274.45 \text{GIS}$   $1274.46 \text{GIS}$ 128 130 5 130 131 S 131 S 1 ChemWindow131 5.1.1 ChemWindow<br>5.1.1 ChemWindow 131 5.1.2 ChemWindow 132 5.1.3 ChemWindow 6.0 132 5.2 SPSS 140 5.2.1 SPSS 140 5.2.2 SPSS 140 5.2.3 SPSS 1405.3 Risk1465.3.1 1465.3.2 Risk 148 5.3.3 Risk 148 5.4 ISC3 162 5.4 162 5.4 2  $\text{ISC3}$  --  $162\,543$   $167\,55$  $CMB$  167 5.5.1 CMB 168 5.5.2 NKCMB2.0 170 5.5.3 180 181 182 1 Internet 182 2 183 3 MATLAB 192 4 GIS 200 5 2003 SCI 刊杂志209 主要参考文献216

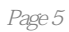

 $1$ 

本站所提供下载的PDF图书仅提供预览和简介,请支持正版图书。

:www.tushu000.com